МИНИСТЕРСТВО НАУКИ И ВЫСШЕГО ОБРАЗОВАНИЯ РОССИЙСКОЙ ФЕДЕРАЦИИ Федеральное государственное автономное образовательное учреждение высшего образования "Казанский (Приволжский) федеральный университет"

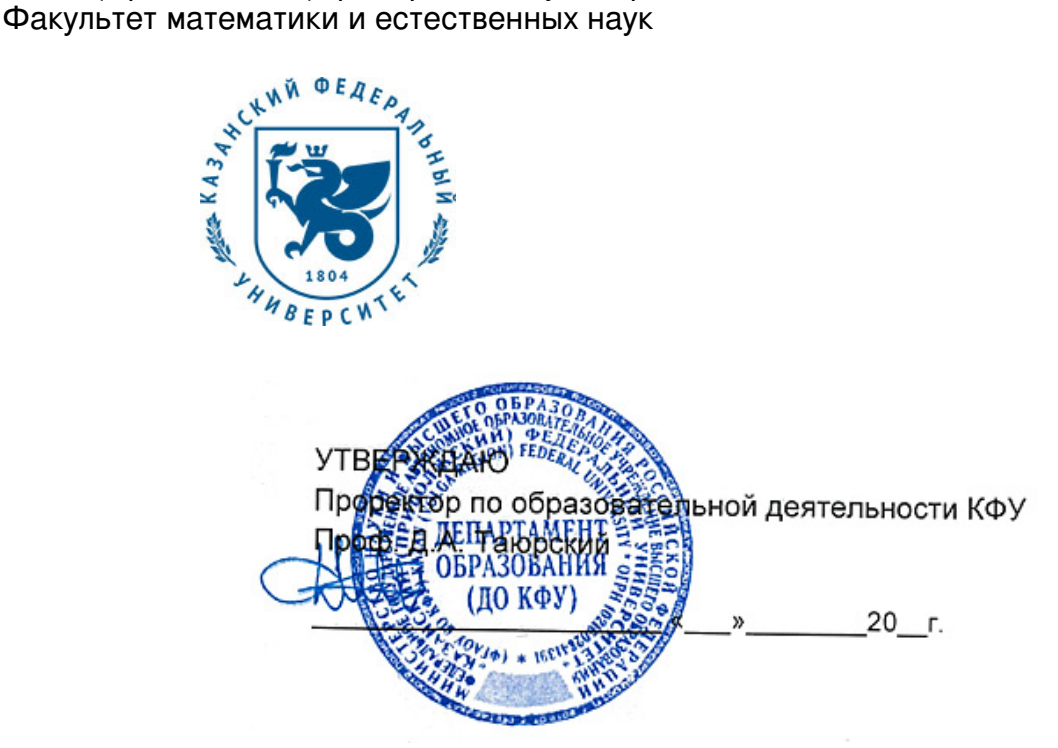

*подписано электронно-цифровой подписью*

# **Программа дисциплины**

Информатика и робототехника Б1.В.ОД.1

Направление подготовки: 44.03.05 - Педагогическое образование (с двумя профилями подготовки) Профиль подготовки: Математика и физика Квалификация выпускника: бакалавр Форма обучения: очное Язык обучения: русский **Автор(ы):** Минкин А.В. **Рецензент(ы):** Костин А.В. **СОГЛАСОВАНО:** Заведующий(ая) кафедрой: Анисимова Т. И. Протокол заседания кафедры No \_\_\_ от " \_\_ " \_\_ \_\_ \_\_ 201 \_ г Учебно-методическая комиссия Елабужского института КФУ (Факультет математики и естественных наук): Протокол заседания УМК No или пот " и тем и 201 г. Регистрационный No 1016737218

Казань 2018

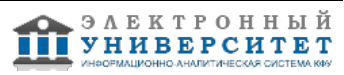

# **Содержание**

1. Цели освоения дисциплины

2. Место дисциплины в структуре основной образовательной программы

3. Компетенции обучающегося, формируемые в результате освоения дисциплины /модуля

4. Структура и содержание дисциплины/ модуля

5. Образовательные технологии, включая интерактивные формы обучения

6. Оценочные средства для текущего контроля успеваемости, промежуточной аттестации по итогам освоения дисциплины и учебно-методическое обеспечение самостоятельной работы студентов

7. Литература

8. Интернет-ресурсы

9. Материально-техническое обеспечение дисциплины/модуля согласно утвержденному учебному плану

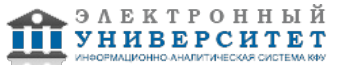

Программу дисциплины разработал(а)(и) доцент, к.н. (доцент) Минкин А.В. Кафедра математики и прикладной информатики Факультет математики и естественных наук , AVMinkin@kpfu.ru

#### **1. Цели освоения дисциплины**

Научить студентов писать программы к контроллеру Arduino для работы устройств, подключенных к нему. Уметь включать и выключать исполнительные механизмы - моторы, реле, сервоприводы, светодиоды, LCD экраны и т.д.; считывать информацию с датчиков (термодатчики, кнопки, фоторезисторы и т.д.); использовать возможности контроллера для обмена информацией с подключенным к нему персональным компьютером.

#### **2. Место дисциплины в структуре основной образовательной программы высшего профессионального образования**

Данная учебная дисциплина включена в раздел " Б1.В.ОД.1 Дисциплины (модули)" основной образовательной программы 44.03.05 Педагогическое образование (с двумя профилями подготовки) и относится к обязательным дисциплинам. Осваивается на 4 курсе, 7, 8 семестры.

#### **3. Компетенции обучающегося, формируемые в результате освоения дисциплины /модуля**

В результате освоения дисциплины формируются следующие компетенции:

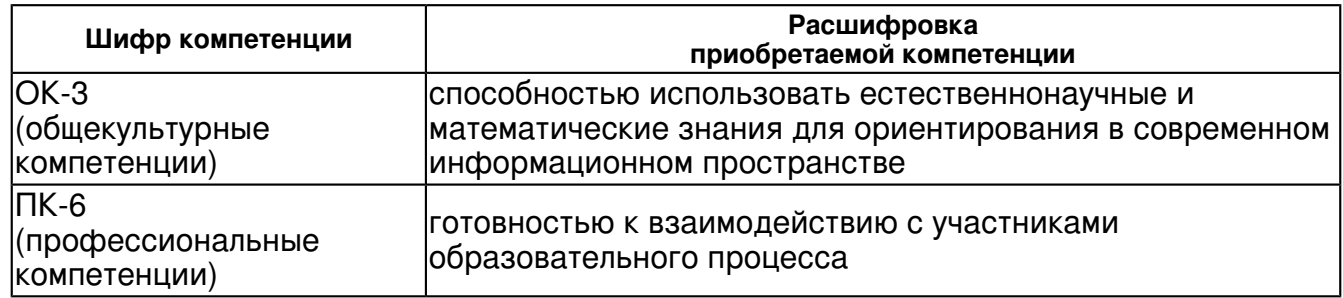

В результате освоения дисциплины студент:

1. должен знать:

основные понятия и методы робототехники и программирования;

2. должен уметь:

решать типовые задачи в указанной предметной области;

применять полученные знания при решении практических задач профессиональной деятельности

3. должен владеть:

 теоретическим аппаратом и методами программирования, а так же навыками применения в других областях и дисциплинах естественнонаучного содержания

4. должен демонстрировать способность и готовность:

 изучать новые методы и подходы к решению не стандартных робототехнических задач; проявить готовность к созданию прототипов робототехнических систем; готовность программировать на любом языке программирования

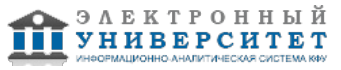

## **4. Структура и содержание дисциплины/ модуля**

Общая трудоемкость дисциплины составляет 6 зачетных(ые) единиц(ы) 216 часа(ов).

Форма промежуточного контроля дисциплины зачет в 7 семестре; экзамен в 8 семестре.

Суммарно по дисциплине можно получить 100 баллов, из них текущая работа оценивается в 50 баллов, итоговая форма контроля - в 50 баллов. Минимальное количество для допуска к зачету 28 баллов.

86 баллов и более - "отлично" (отл.);

71-85 баллов - "хорошо" (хор.);

55-70 баллов - "удовлетворительно" (удов.);

54 балла и менее - "неудовлетворительно" (неуд.).

## **4.1 Структура и содержание аудиторной работы по дисциплине/ модулю Тематический план дисциплины/модуля**

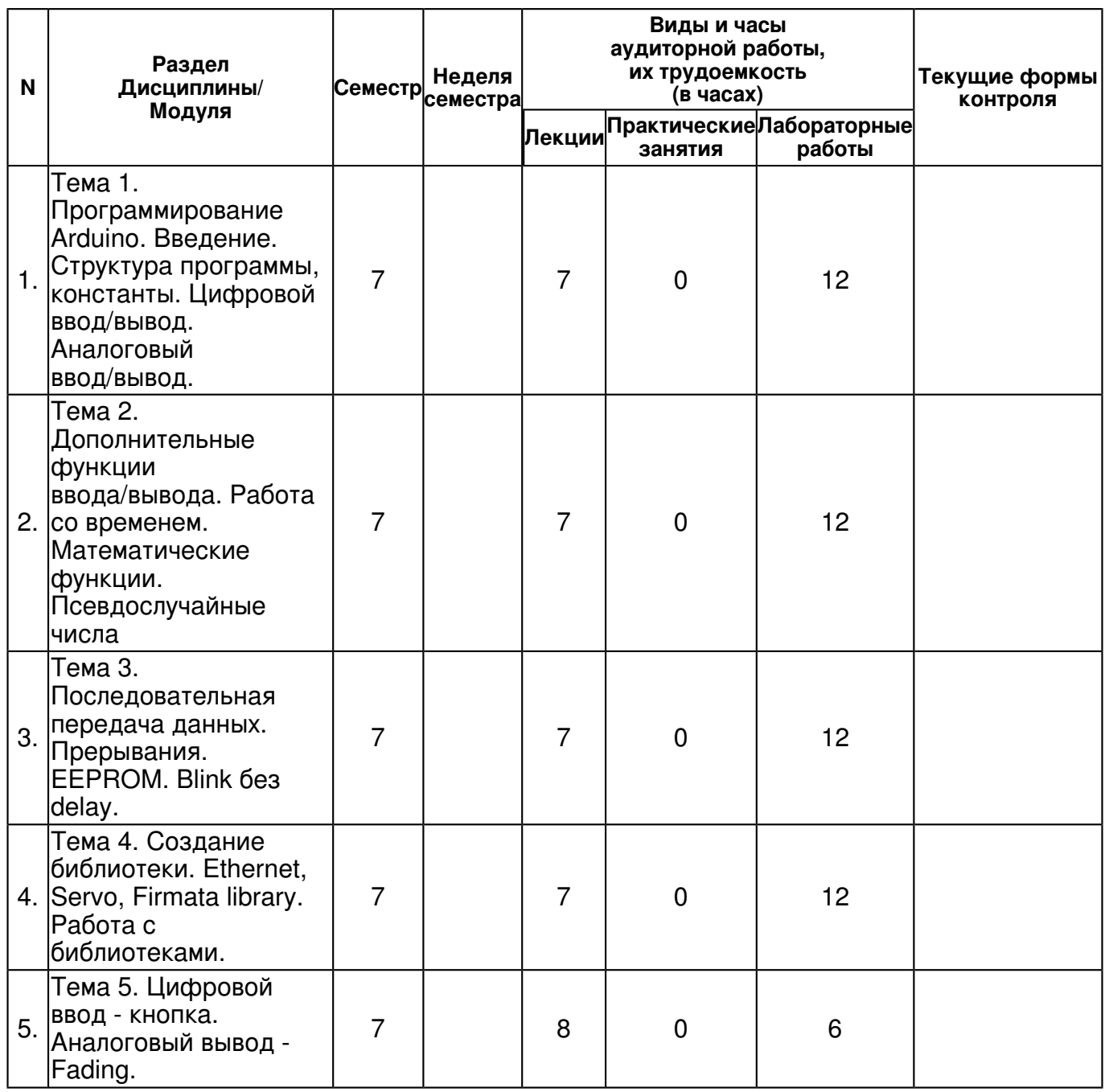

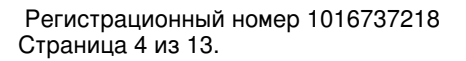

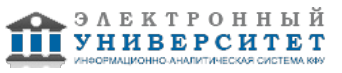

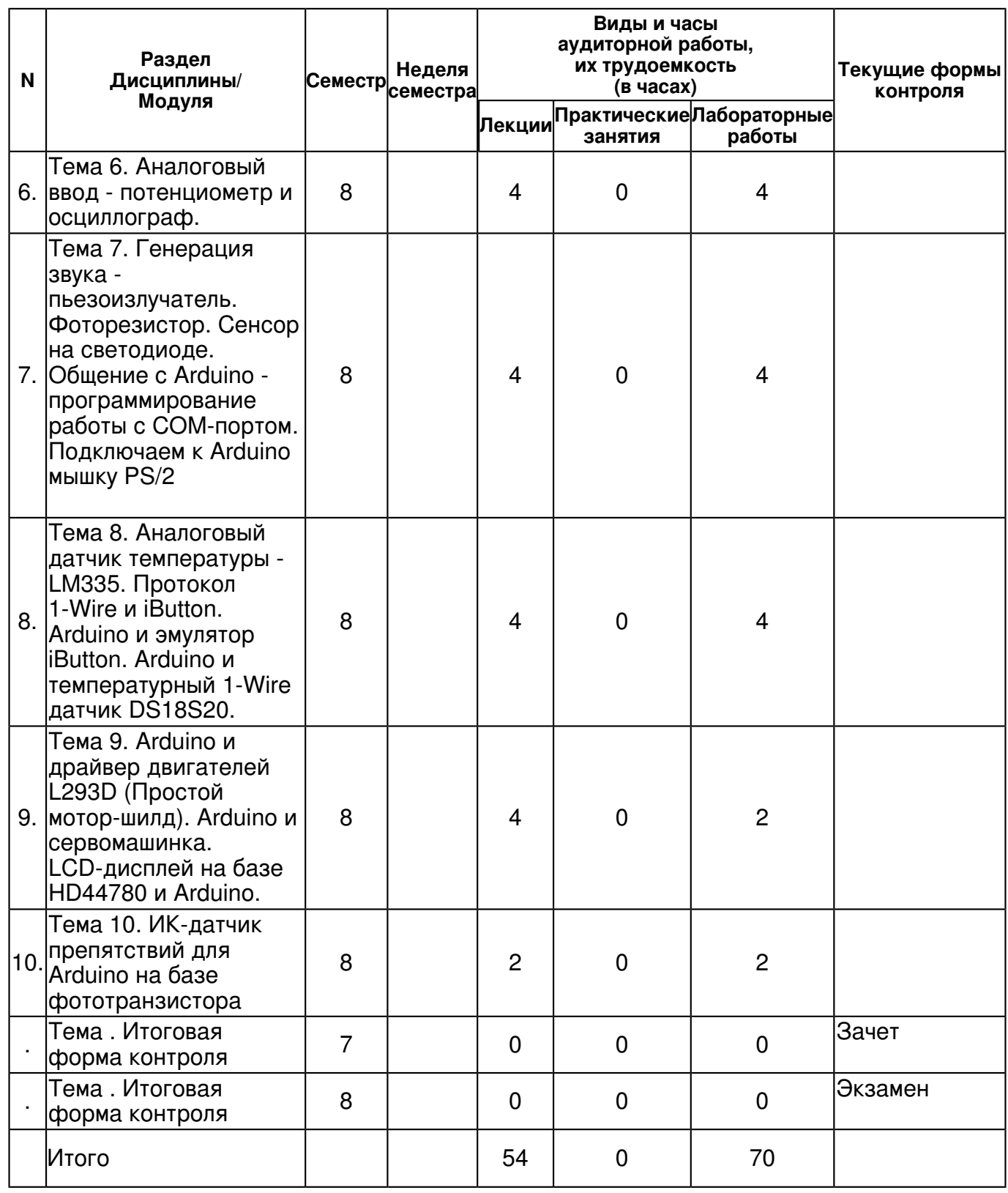

## **4.2 Содержание дисциплины**

#### **Тема 1. Программирование Arduino. Введение. Структура программы, константы. Цифровой ввод/вывод. Аналоговый ввод/вывод.**

#### *лекционное занятие (7 часа(ов)):*

Программирование Arduino, введение. Структура программы, константы. Цифровой ввод/вывод. Аналоговый ввод/вывод. Знакомство и начало работы с Arduino Uno: о том что это и зачем она нужна; о подключении к компьютеру и установке программной среды на ОС Windows;

*лабораторная работа (12 часа(ов)):*

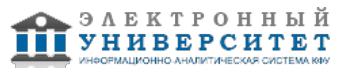

Знакомство со средой программирования, структурой программы, используемые типы переменных и написание первой программы для Arduino. Подключении кнопок к Arduino Uno; о том зачем нужен breadboard. Объясняется как применяется широтно-импульсная модуляция (также известная как ШИМ или PWM). Рассматривается возможность создавать собственные функции в среде программирования Arduino на примере функции стабилизации неустойчивого сигнала. Использование аналоговых входов Arduino. С помощью схемы делителя напряжения и фоторезистора собираем фотосенсор. На основе него делаем прототип устройства резервного освещения. И возможности применения инфракрасного дальномера

#### **Тема 2. Дополнительные функции ввода/вывода. Работа со временем. Математические функции. Псевдослучайные числа**

## *лекционное занятие (7 часа(ов)):*

Рассматриваются базовые понятия схемотехники. О токе и напряжении, о том как применяются резисторы и как строятся делители напряжения. О стягивающих, подтягивающих и токоограничевающих резисторах. О законе Ома. О сенсорах и регуляторах напряжения. О подстроечных резисторах и аналоговых входах. И о том, как всё это соотносится с Arduino.

# *лабораторная работа (12 часа(ов)):*

Рассматриваются дополнительные специфичные функции Arduino для работы со временем unsigned long millis(void); Вызов: time = millis(); Рассматриваются специфичные математические функции Arduino: min(x, y), max(x, y), abs(x), constrain(x, a, b), map(value, fromLow, fromHigh, toLow, toHigh), pow(base, exponent),  $sa(x)$ , sqrt(x), sin(rad), cos(rad), tan(rad). Рассматриваются специфичные функции Arduino: void randomSeed(unsigned int seed)

## **Тема 3. Последовательная передача данных. Прерывания. EEPROM. Blink без delay.** *лекционное занятие (7 часа(ов)):*

Рассматривается Arduino/Arduino встроенный контроллер для последовательной передачи данных, который может использоваться как для связи между Arduino/Arduino устройствами, так и для связи с компьютером. На компьютере соответствующее соединение представлено либо обычным COM-портом (в случае Arduino Single-Sided Serial Board), либо USB COM-портом, который появляется в системе после установки необходимого драйвера. Знакомство с прерываниями. Прерывание (англ. interrupt), сигнал, сообщающий процессору о наступлении какого-либо события. При этом выполнение текущей последовательности команд приостанавливается, и управление передаётся обработчику прерывания, который выполняет работу по обработке события и возвращает управление в прерванный код.

# *лабораторная работа (12 часа(ов)):*

Знакомство с ЕЕPROM. EEPROM, (Electrically Erasable Programmable Read-Only Memory) электрически стираемое перепрограммируемое ПЗУ, ЭСППЗУ). Память такого типа может стираться и заполняться данными несколько десятков тысяч раз. Используется в твердотельных накопителях. Одной из разновидностей EEPROM является флеш-память (Flash Memory). Пример использования millis() для одновременного выполнения нескольких задач.

## **Тема 4. Создание библиотеки. Ethernet, Servo, Firmata library. Работа с библиотеками.** *лекционное занятие (7 часа(ов)):*

На примере библиотеки для работы с PS/2-устройствами оценивается работа через библиотеку. Библиотека это дополнительный класс, который инкапсулирует в себе функции для работы с устройством, т.о. для создания библиотеки нужно создать один .h файл в котором будет описываться класс/функции/ константы и один .cpp, в котором все эти функции реализуются. Ethernet-шилд это дополнительная плата, которая подключается к ардуино и позволяет этой замечательной плате посылать и получать данные через локальную сеть и даже работать Интернетом. Работа с протоколами TCP/IP в шилде реализована аппаратно на микросхеме W5100.

# *лабораторная работа (12 часа(ов)):*

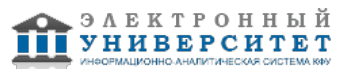

Servo library - библиотека для работы с сервомашинками. Сервомашинка - это мотор-редуктор, с обратной связью, благодаря которой можно повернуть выходной вал на строго определённый угол. Стандартные рулевые машинки, вертятся от 0 до 180 градусов. Библиотека Firmata реализует протокол Firmata, что позволяет простым образом общаться с программами на компьютере. Данная библиотека входит в состав Arduino IDE. Удобна тем, что при необходимости не нужно изобретать велосипед и придумывать свой протокол, а уже использовать этот готовый протокол.

# **Тема 5. Цифровой ввод - кнопка. Аналоговый вывод - Fading.**

# *лекционное занятие (8 часа(ов)):*

Рассматривается скетч Fading, как пример работы с функцией analogWrite аналоговым выводом сигнала. Демонстрируется, что значение, которое можно передавать в analogWrite должно быть между 0 и 255, что соответствует напряжению от 0V до 5V на выходе порта. Постепенно увеличивая/уменьшая переданное в analogWrite значение можно добиться плавного роста/падения напряжения на выходе. Подключив к одному из PWM-портов ардуины (3, 5, 6, 9, 10, 11, а на платах на базе ATmega8 только 9, 10, 11 ) светодиод будет плавно загораться и затухать (fading).

## *лабораторная работа (6 часа(ов)):*

Рассматривается работа с Fading, как работа с функцией analogWrite.

## **Тема 6. Аналоговый ввод - потенциометр и осциллограф.**

## *лекционное занятие (4 часа(ов)):*

Рассматривается аналоговый ввод с использованием переменного резистора, подключённый к аналоговому входу. Вводится функция - analogRead(), которая считывает значение с аналогового порта. Демонстрируется простой осциллограф. Аналоговый ввод осциллограф.

#### *лабораторная работа (4 часа(ов)):*

Рассматривается схема подключения переменного резистора. Работа по считыванию значения с аналогового порта. Осциллограф.

#### **Тема 7. Генерация звука - пьезоизлучатель. Фоторезистор. Сенсор на светодиоде. Общение с Arduino - программирование работы с COM-портом. Подключаем к Arduino мышку PS/2**

## *лекционное занятие (4 часа(ов)):*

Пьезокерамические излучатели (пьезоизлучатели) электроакустические устройства воспроизведения звука, использующие пьезоэлектрический эффект (эффект возникновения поляризации диэлектрика под действием механических напряжений (прямой пьезоэлектрический эффект). Существует и обратный пьезоэлектрический эффект возникновение механических деформаций под действием электрического поля. Фоторезистор полупроводниковый прибор, изменяющий величину своего сопротивления при облучении светом.

## *лабораторная работа (4 часа(ов)):*

Рассматривается консольная POSIX C программа, программа может принимать и передавать данные на плату Arduino/Arduino Рассмотрено нестандартное использование светодиода.

# **Тема 8. Аналоговый датчик температуры - LM335. Протокол 1-Wire и iButton. Arduino и эмулятор iButton. Arduino и температурный 1-Wire датчик DS18S20.**

## *лекционное занятие (4 часа(ов)):*

Arduino и эмулятор iButton. Arduino и температурный 1-Wire датчик DS18S20. Рассмотрен вариант использования терморезистора. Рассмотрено, как работать с аналоговыми датчиками температуры, на примере LM335.

## *лабораторная работа (4 часа(ов)):*

Знакомство с 1-Wire и работа с устройством, использующим этот протокол. Рассматривается Arduino и эмулятор iButton

**Тема 9. Arduino и драйвер двигателей L293D (Простой мотор-шилд). Arduino и сервомашинка. LCD-дисплей на базе HD44780 и Arduino.**

*лекционное занятие (4 часа(ов)):*

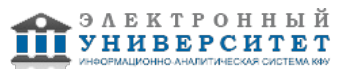

Используется популярный драйвер для управления моторчиками L293D. L293D содержит два драйвера для управления электродвигателями небольшой мощности. Имеет две пары входов для управляющих сигналов и две пары выходов для подключения электромоторов. Кроме того, у L293D есть два входа для включения каждого из драйверов. Эти входы используются для управления скоростью вращения электромоторов с помощью ШИМ (PWM).

## *лабораторная работа (2 часа(ов)):*

Рассматривается мотор-редуктор, способный поворачивать выходной вал строго в заданное положение (на угол) и удерживать его там, вопреки сопротивлениям и возмущениям недружелюбной среды. Рассматривается LCD-дисплеи на базе контроллера HD44780 на примере WH1602B-YYK-CTK.

## **Тема 10. ИК-датчик препятствий для Arduino на базе фототранзистора** *лекционное занятие (2 часа(ов)):*

Рассматривается аналоговый сенсор на фототранзисторе. Так как датчик аналоговый, то его выход должен подключаться к аналоговым портам контроллера Arduino (на вход АЦП микроконтроллера). По величине аналогового сигнала мы сможем примерно оценивать расстояние до препятствия (разумеется, абсолютных величин мы получить не сможем, так как уровень сигнала будет меняться в зависимости от объекта). Простейшая схема это пара из ИК-светодиода и фототранзистора

#### *лабораторная работа (2 часа(ов)):*

Рассматривается схема простейшего сенсора на фототранзисторе.

#### **4.3 Структура и содержание самостоятельной работы дисциплины (модуля)**

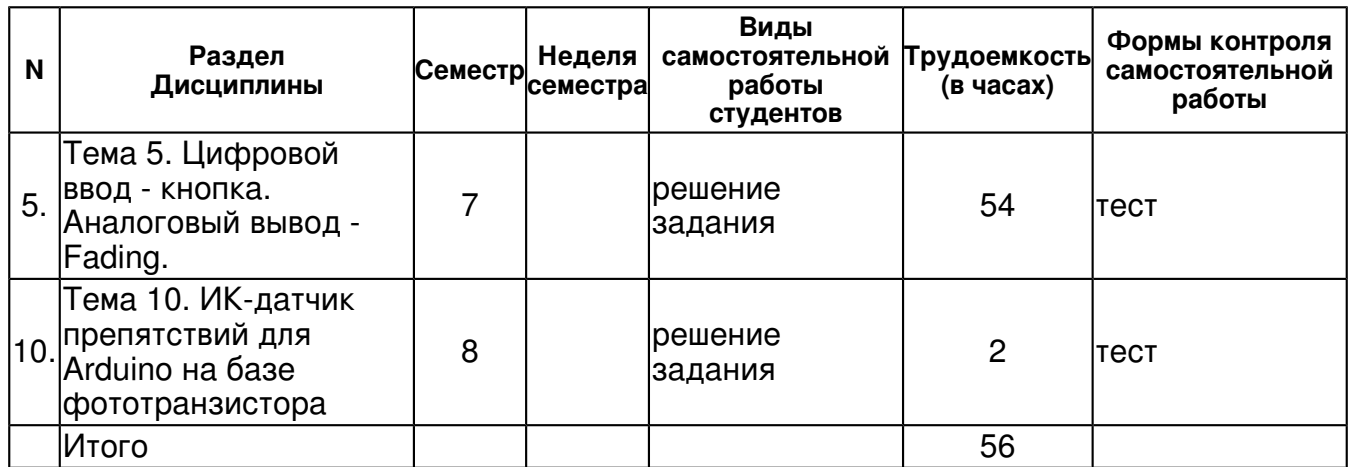

## **5. Образовательные технологии, включая интерактивные формы обучения**

В преподавании дисциплины используются следующие образовательные технологии: Информационные технологии - обучение в электронной образовательной среде с целью расширения доступа к образовательным ресурсам (теоретически к неограниченному объему и скорости доступа), увеличения контактного взаимодействия с преподавателем, построения индивидуальных траекторий подготовки и объективного контроля и мониторинга знаний студентов. Проблемное обучение - стимулирование студентов к самостоятельному приобретению знаний, необходимых для решения конкретной проблемы. Контекстное обучение - мотивация студентов к усвоению знаний путем выявления связей между конкретным знанием и его применением. Междисциплинарное обучение - использование знаний из разных

областей, их группировка и концентрация в контексте решаемой задачи. Опережающая самостоятельная работа - изучение студентами нового материала до его изучения в ходе аудиторных занятий.

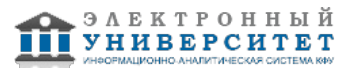

#### **6. Оценочные средства для текущего контроля успеваемости, промежуточной аттестации по итогам освоения дисциплины и учебно-методическое обеспечение самостоятельной работы студентов**

**Тема 1. Программирование Arduino. Введение. Структура программы, константы. Цифровой ввод/вывод. Аналоговый ввод/вывод.**

зачет и экзамен

**Тема 2. Дополнительные функции ввода/вывода. Работа со временем. Математические функции. Псевдослучайные числа**

зачет и экзамен

**Тема 3. Последовательная передача данных. Прерывания. EEPROM. Blink без delay.**

зачет и экзамен

**Тема 4. Создание библиотеки. Ethernet, Servo, Firmata library. Работа с библиотеками.**

зачет и экзамен

#### **Тема 5. Цифровой ввод - кнопка. Аналоговый вывод - Fading.**

тест, примерные вопросы:

Вопрос 1: Какой платы arduino никогда не существовало? a)Zero b)M0 c)Macro d)101 Вопрос 2: Какой результат выполнения данного кода? void setup() { pinMode(LED\_BUILTIN, OUTPUT); } void loop() { digitalWrite(LED\_BUILTIN, HIGH); delay(1000); digitalWrite(LED\_BUILTIN, LOW); delay(1000); } a)Arduino выключится и включится b)Встроенный диод начнет моргать c)Arduino начнет передавать данные в серийный порт d)Дома включится свет Вопрос 3: Что означают буквы GND на arduino? a)Название платы b)Порт для передачи данных c)Плюс d)Минус Вопрос 4: Дима хочет подключить кнопку по схеме на рисунке, получится ли это у него? a)Нет, неверно подключена земля b)Получится c)Не получится, так как используются неправильные контакты на кнопке d)Мало данных чтобы дать точный ответ Вопрос 5: Какой из этих операторов можно использовать без подключения дополнительных библиотек (т.е. является встроенным)? a)digitalParse b)atoi c)regexp d)httpresponse Вопрос 6: Сколько входов/выходов с которыми можно работать на arduino uno? a)14 b)6 c)22 d)20 Вопрос 7: В какой стране придумали arduino? a)Китай b)Франция c)Италия d)Мексика Вопрос 8: Для какой цели обычно соединяют так две arduino платы? a)Одна из плат используется как программатор b)Для соединения по общей шине для увеличения количества выходов c)Для получения данных с датчиков одновременно на две платы d)Это не имеет смысл, подобное соединение ни к чему не приведет Вопрос 9: На 10 порт подцеплен светодиод, что произойдет с ним в результате выполнения следующего кода? int PWMpin = 10; void setup() { } void loop() { for (int i=0; i <= 255; i++){ analogWrite(PWMpin, i); delay(10); } } a) Светодиод моргнет 256 раз b) Светодиод моргнет 128 раз c) Светодиод плавно потухнет d) Светодиод плавно начнет светиться Вопрос 10: Игорь подключает к arduino 8 реле, но они у него почему-то не работают. В чем причина? a) На arduino нельзя повесить больше 4-х реле b) Необходима дополнительная микросхема c) у 8 реле большое энергопотребление и необходимо на arduino подать больший ток/напряжение d) у 8 реле большое энергопотребление и их необходимо запитать от отдельного источника питания

#### **Тема 6. Аналоговый ввод - потенциометр и осциллограф.**

зачет и экзамен

**Тема 7. Генерация звука - пьезоизлучатель. Фоторезистор. Сенсор на светодиоде. Общение с Arduino - программирование работы с COM-портом. Подключаем к Arduino мышку PS/2**

#### зачет и экзамен

**Тема 8. Аналоговый датчик температуры - LM335. Протокол 1-Wire и iButton. Arduino и эмулятор iButton. Arduino и температурный 1-Wire датчик DS18S20.**

зачет и экзамен

**Тема 9. Arduino и драйвер двигателей L293D (Простой мотор-шилд). Arduino и сервомашинка. LCD-дисплей на базе HD44780 и Arduino.**

зачет и экзамен

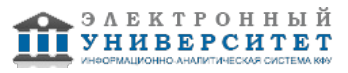

#### **Тема 10. ИК-датчик препятствий для Arduino на базе фототранзистора**

тест, примерные вопросы:

1. Цикл for используется для a проверки условий отличной от указанной в if b действий, которые будут выполняться при разных условиях c повторения операторов, заключенных в фигурные скобки 2. Ошибка: No such file or directory a означает, что пропущена скобка b означает, что не найдена библиотека c означает, что не закрыта скобка 3. Для считывания значений с аналогового входа используется команда a digitalRead(); b analogRead(); c analogWrite(); 4. В какой строчке нет ошибки a if (value>1); digitalWrite(13,HIGH); b if (value==1) digitalWrite(13,HIGH); c if (value>=1) digitalRead(13,1); 5. Чтобы включить светодиод один раз в начале программы a функцию digitalWrite() следует написать в процедуре void loop() b функцию digitalWrite() следует написать в процедуре void setup() c функцию pinMode() следует написать в процедуре void setup() 6. Чтобы более точно измерить температуру лучше использовать a тип данных int b тип данных float c тип данных char 7. Функция delay() a останавливает выполнение программы на заданное количество секунд b останавливает мигание светодиода на заданное количество миллисекунд c останавливает выполнение программы на заданное количество миллисекунд 8. При загрузке скетча появилась ошибка, programmer is not responding, следует: a указать порт к которому подключена плата Arduino b проверить скетч на наличие синтаксических ошибок c проверить подключение, указать порт к которому подключена плата Arduino 9. Что означает ошибка, LED was not declared in this scope: a не закрыта скобка или нет точки запятой после LED b в функции pinMode() не использовано имя порта LED c в скетче не объявлена переменная LED 10. Процедура void setup() выполняется a только один раз b один раз при включении платы Arduino c все время, пока включена плата Arduino 11. Процедура void loop() выполняется a только один раз b один раз при включении платы Arduino c все время, пока включена плата Arduino 12 Цифровой выход на Ардуино работает, как источник питания с напряжением a 5 Вольт b 1 Вольт c 3,3 Вольт 13 Для вывода переменной X на монитор порта следует прописать a Serial.print("X"); b Serial.println("X"); c Serial.print(X); 14 Для хранения чисел в диапазоне от 0 до 255 используется a тип данных unsigned int b тип данных byte c тип данных boolean 15 Оператор if используется для a проверки истинности условия b выполнения условий в круглых скобках c повторения операторов, заключенных в скобки 16 Для считывания значений с цифрового входа используется команда a digitalWrite(); b digitalRead(); c analogRead(); 17 Для назначения режима работы пинов Arduino используется a директива #define b функция digitalWrite() c функция pinMode() 18 Для включения библиотек в скетч используется a директива #include b директива #define c процедура void loop() 19 На портах RX0 и TX1 расположена a последовательная шина UART b последовательная шина SPI c последовательная шина I2C 20 Последовательная шина I2C находится на a портах SDA, SCL (A4, A5) b порты задаются в программе c портах RX0, TX1

#### **Итоговая форма контроля**

зачет и экзамен

## **Итоговая форма контроля**

зачет и экзамен

Примерные вопросы к :

- 1. Структура программы, константы.
- 2. Цифровой ввод/вывод. Аналоговый ввод/вывод.
- 3. Дополнительные функции ввода/вывода. Работа со временем.
- 4. Математические функции. Псевдослучайные числа
- 5. Последовательная передача данных.
- 6. Прерывания. EEPROM.
- 7. Blink без delay.
- 8. Создание библиотеки.
- 9. Ethernet, Servo, Firmata library, работа с библиотеками.
- 10. Цифровой ввод, кнопка.
- 11. Аналоговый ввод потенциометр и осциллограф.

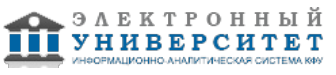

- 12. Генерация звука пьезоизлучатель. Фоторезистор.
- 13. Сенсор на светодиоде. Программирование работы с COM-портом.
- 14. Аналоговый датчик температуры, LM335.
- 15. Протокол 1-Wire и iButton. Arduino и эмулятор iButton.
- 16. Arduino и температурный 1-Wire датчик DS18S20.
- 17. Arduino и драйвер двигателей L293D (Простой мотор-шилд).
- 18. Arduino и сервомашинка.
- 19. LCD-дисплей на базе HD44780 и Arduino.

20. ИК-датчик препятствий для Arduino на базе фототранзистора

# **7.1. Основная литература:**

1. Иванов А.А. Основы робототехники: учеб. пособие / А.А. Иванов. 2-е изд., испр. - М.: ИНФРА-М, 2017- 223 с. URL:

http://znanium.com/bookread2.php?book=763678

2. Егоров О.Д. Механика роботов [Электронный ресурс] : Учебное пособие / О.Д. Егоров. - М.: МГАВТ, 2007 - 224 с. URL: http://znanium.com/bookread2.php?book=403436

3. Егоров О.Д. Механика роботов. Приложения [Электронный ресурс] / О.Д. Егоров. -М.: МГАВТ, 2007 - 29 с. URL: http://znanium.com/bookread2.php?book=403443

## **7.2. Дополнительная литература:**

1. Борисенко Л.А . Теория механизмов, машин и манипуляторов: Учебное пособие / Л.А. Борисенко. - М.: НИЦ ИНФРА-М; Мн.: Нов. знание, 2013 - 285 с. URL:http://znanium.com/bookread2.php?book=369685

2. Гончаревич И.Ф. Основы робототехники. Механизмы выдвижения и поворота робота-погрузчика с пневмоприводом [Электронный ресурс]: Методические

рекомендации / И.Ф. Гончаревич, К. С. Никулин. - М.: Альтаир-МГАВТ, 2014 - 64 с. URL:http://znanium.com/bookread2.php?book=502712

3. Иванов А.А. Основы робототехники: Учебное пособие / А.А. Иванов. - М.: Форум, 2014. - 224 с. ISBN 978-5-91134-575-4 URL:http://znanium.com/bookread2.php?book=469746

4. Юревич Е.И. Основы робототехники: Учебное пособие / Юревич Е.И., - 4-е изд., перераб. и доп. - СПб:БХВ-Петербург, 2017. - 368 с. ISBN 978-5-9775-3851-0 URL:http://znanium.com/bookread2.php?book=978555

# **7.3. Интернет-ресурсы:**

Сайт компании - http://www.amperka.ru

Занимательная робототехника - http://edurobots.ru

Основы программирования роботов - https://universarium.org/course/525

Сайт всероссийской олимпиады - http://www.robolymp.ru

Сайт образовательной компании Интуит - http://www.intuit.ru

## **8. Материально-техническое обеспечение дисциплины(модуля)**

Освоение дисциплины "Информатика и робототехника" предполагает использование следующего материально-технического обеспечения:

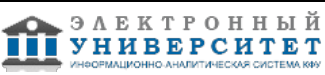

Мультимедийная аудитория, вместимостью более 60 человек. Мультимедийная аудитория состоит из интегрированных инженерных систем с единой системой управления, оснащенная современными средствами воспроизведения и визуализации любой видео и аудио информации, получения и передачи электронных документов. Типовая комплектация мультимедийной аудитории состоит из: мультимедийного проектора, автоматизированного проекционного экрана, акустической системы, а также интерактивной трибуны преподавателя, включающей тач-скрин монитор с диагональю не менее 22 дюймов, персональный компьютер (с техническими характеристиками не ниже Intel Core i3-2100, DDR3 4096Mb, 500Gb), конференц-микрофон, беспроводной микрофон, блок управления оборудованием, интерфейсы подключения: USB,audio, HDMI. Интерактивная трибуна преподавателя является ключевым элементом управления, объединяющим все устройства в единую систему, и служит полноценным рабочим местом преподавателя. Преподаватель имеет возможность легко управлять всей системой, не отходя от трибуны, что позволяет проводить лекции, практические занятия, презентации, вебинары, конференции и другие виды аудиторной нагрузки обучающихся в удобной и доступной для них форме с применением современных интерактивных средств обучения, в том числе с использованием в процессе обучения всех корпоративных ресурсов. Мультимедийная аудитория также оснащена широкополосным доступом в сеть интернет. Компьютерное оборудованием имеет соответствующее лицензионное программное обеспечение.

Учебно-методическая литература для данной дисциплины имеется в наличии в электронно-библиотечной системе "ZNANIUM.COM", доступ к которой предоставлен студентам. ЭБС "ZNANIUM.COM" содержит произведения крупнейших российских учёных, руководителей государственных органов, преподавателей ведущих вузов страны, высококвалифицированных специалистов в различных сферах бизнеса. Фонд библиотеки сформирован с учетом всех изменений образовательных стандартов и включает учебники, учебные пособия, УМК, монографии, авторефераты, диссертации, энциклопедии, словари и справочники, законодательно-нормативные документы, специальные периодические издания и издания, выпускаемые издательствами вузов. В настоящее время ЭБС ZNANIUM.COM соответствует всем требованиям федеральных государственных образовательных стандартов высшего профессионального образования (ФГОС ВПО) нового поколения.

Компьютерный класс, представляющий собой рабочее место преподавателя и не менее 15 рабочих мест студентов, включающих компьютерный стол, стул, персональный компьютер, лицензионное программное обеспечение. Каждый компьютер имеет широкополосный доступ в сеть Интернет. Все компьютеры подключены к корпоративной компьютерной сети КФУ и находятся в едином домене.

Программа составлена в соответствии с требованиями ФГОС ВПО и учебным планом по направлению 44.03.05 "Педагогическое образование (с двумя профилями подготовки)" и профилю подготовки Математика и физика .

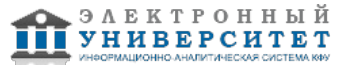

Автор(ы): Минкин А.В. \_\_\_\_\_\_\_\_\_\_\_\_\_\_\_\_\_\_\_\_ "\_\_" \_\_\_\_\_\_\_\_\_ 201 \_\_ г.

Рецензент(ы):

Костин А.В. \_\_\_\_\_\_\_\_\_\_\_\_\_\_\_\_\_\_\_\_\_\_\_\_\_\_\_\_

"\_\_" \_\_\_\_\_\_\_\_\_\_\_ 201 \_\_\_ г.